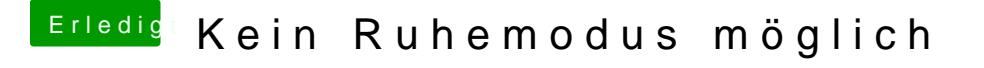

Beitrag von Obst-Terminator vom 10. September 2018, 09:28

Hall**@Landu** 

[@al60](https://www.hackintosh-forum.de/index.php/User/763-al6042/)42 hätte gerne deinen gesamten EFI Ordner gezippt, ohne die Ordner themes